**FileVoyager Crack License Code & Keygen [Latest 2022]**

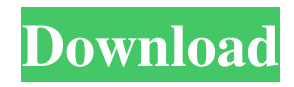

## **FileVoyager Free**

FileVoyager is a dual pane file manager, which allows you to explore the contents of drives, folders, subfolders, as well as copy, move, delete, rename or link files, with ease. The dual pane interface allows you view two folders at the same time and facilitates the file management. Main features: - Folder browser and file manager - Explorer interface allows you to view two folders in parallel and quickly access the commands thanks to the panel in the center - You can switch the folder view from thumbnails to list or detail table - Each pane features individual commands and two tabs, namely, Exploration and Visualization, the latter allowing you to open any file as text - The Visualization tab prompts the embedded viewer, a function which allows you to open any file in text mode - You can view the file as binary characters, in HEX code, U-Hex, Unicode, ANSI or Web format. It allows you to enable lexers or syntax highlighting - The program supports packing to various formats, including ZIP, 7z, Tar, WIM and unpacking archived files, such as ARJ, XAR, RAR, LZMA, ISO - The program can work with certain audio and video codecs provided by WMP and VLC, in order to play media files - The program supports mapping a network folder, creating shortcuts or find files - FileVoyager is a reliable tool for file management, which allows you to explore the contents of drives, folders, subfolders, as well as copy, move, delete, rename or link files, with ease. The dual pane interface allows you view two folders at the same time and facilitates the file management. The Explorer interface allows you view two folders in parallel and quickly access the commands thanks to the panel in the center. You can switch the folder view from thumbnails to list or detail table. Moreover, the area above the file list can display the icons/thumbnails of files. Main features: Folder browser and file manager Explorer interface allows you view two folders in parallel and quickly access the commands thanks to the panel in the center. You can switch the folder view from thumbnails to list or detail table. Moreover, the area above the file list can display the icons/thumbnails of files. Main features: Folder browser and file manager Explorer interface allows you view two folders in parallel and quickly access the commands thanks to the panel in the center. You can switch the folder view from thumbnails to list

### **FileVoyager Crack + For Windows (Updated 2022)**

Open a file in the new tab or current window. Displays in the current window of the file, if selected; in the new tab, if no file is selected. Open a file in the new tab or current window, if no file is selected. Launches the file viewer, if no file is selected. Open a file in the new tab or current window. Creates a link to the file. Performs the action in the new tab or current window. Copies a file to the new tab or current window. Performs the action in the new tab or current window. Rename the file. Saves the modified file in the new tab or current window. Move the file from the original location to the new location. Performs the action in the new tab or current window. Replace the file in the original location. Moves the file from the original location to the new location. Adds a new file to the folder. Adds a new folder to the folder. Copy the file to the clipboard. Copies the file to the clipboard. Create a shortcut to the file. Creates a shortcut to the file. Delete the file. Deletes the file. Create a shortcut to the folder. Create a shortcut to the folder. Sort a list of files in ascending order. Sort a list of files in descending order. Clear the search. Delete the current search and replace the search. Delete the current search. Clear the user preferences. Delete the current user preferences. Export all of the modified files as TAR. Export all of the modified files as ZIP. Export all of the modified files as a ZIP archive. Export all of the modified files as a ZIP archive. Export all of the modified files as ZIP. Export all of the modified files as 7z. Export all of the modified files as a 7z archive. Export all of the modified files as a 7z archive. Export all of the modified files as 7z. Export all of the modified files as a 7z archive. Delete a selected file. Delete the selected file. Show the folder view in the file list. Show the file list. Show the tree view in the file list. Show the tree view. Collapse the expanded nodes in the tree view. Collapse the expanded folder in the tree view. 77a5ca646e

## **FileVoyager**

Startup! Plug-ins! Premium! Fantastic Filters! No restrictions! 100% clean of Adware! Users! 24/7 support! Software developers! Start with FileVoyager today! FileVoyager Key Features: Easy and intuitive file and folder management. Works with Windows, Linux and macOS operating systems. Displays contents of two folders at the same time in two panes. Saves all changes immediately. Shows contents of any file in two panes, with full file name and details. Works with individual, zip, tar and rar archives. Views files as text, binary or image. Can view and open files in different formats, including WMP and VLC. Supports audio and video codecs of WMP and VLC. Image map for the panes. Saving files as zips, tar and rars. Icon and text highlighting. Allow customizable toolbars. File explorer with file management and sharing functions. An unlimited number of users and files can be shared. Search tools. Resize, move and duplicate pannels to your liking. Unpack archives, packs and extract folders. Supports languages: English, Russian, Chinese, Japanese, German, Spanish, Portuguese and Czech. More than 100 options to configure the application according to your needs. The program comes with a free 30-day trial. Conclusion: FileVoyager is a very useful and powerful file explorer and manager, which allows you to explore and manage the contents of drives, folders and subfolders with ease. It also provides you with convenient commands, such as copy, move, duplicate, delete, pack or unpack, as well as rename, sort, etc. The program is very easy to use and does not require any training. FileVoyager is available in 32-bit and 64-bit versions. The 32-bit variant comes in a setup package of about 1.5 GB, while the 64-bit version weighs about 5.8 GB, in the download section. The program can be used for free. However, the developers of the program offer the premium version, called FileVoyager Premium, for an annual fee of \$49.95. FileVoyager is a powerful file manager and explorer, which allows you to explore the contents of drives, folders, subfolders, as well as copy, move, delete, rename or link

## **What's New in the FileVoyager?**

The program is designed to help you with your file management. It is a very simple way to transfer files between your PC and external storage media. You can use any type of device to view and transfer files. The application can process several types of files, allowing you to view and play your audio files, view images or convert between different formats. System requirements: Windows 7/8/8.1/10, XP, Vista World's Largest Free PDF to Word - Merkaartor PDF Editor is the worlds largest free PDF to Word converter software that lets you convert your PDF file to Word document, Excel sheet, PDF, Text files, HTML, RTF, EPUB, XPS, DBF, DBT, TXT, XML, and many other formats. It provides you complete PDF file handling solutions and provides you a wide range of tools. You can convert single or multiple PDF files to Word, Excel, Plain Text or Rich Text Format. You can easily generate a Word file from a PDF file. It supports full OCR(Optical Character Recognition) and even creates document with headers, footers, footnotes and bookmarks. It has various advanced features such as: 1. Convert more than 40+ formats. 2. Real-Time Online PDF to Word Converter: Convert PDF to Word, RTF, PDF, TXT and other formats. 3. Simplified User Interface 4. High Performance 5. Portable software (small and light weight) 6. Complete automation and batch processing. 7. Fully customizable functionality for user. 8. Compatible with both 32 bit and 64 bit systems. 9. No installation. What's New in 2020: Free PDF Editor and Converter of Merkaartor. World's Largest Free PDF to Excel - Merkaartor PDF Editor is the worlds largest free PDF to Excel converter software that lets you convert your PDF file to Excel spreadsheet, Power Point Presentation, PDF, Text files, HTML, RTF, EPUB, XPS, DBF, DBT, TXT, XML, and many other formats. It provides you complete PDF file handling solutions and provides you a wide range of tools. You can convert single or multiple PDF files to Excel, Plain Text or Rich Text Format. You can easily generate a Excel file from a PDF file. It supports full OCR(Optical Character Recognition) and even creates document with headers, footers, footnotes and bookmarks. It has various advanced features such as: 1. Convert more than 40+ formats. 2. Real-Time Online PDF to Excel Converter: Convert PDF to Excel, RTF, PDF, TXT and other formats. 3. Simplified User Interface 4. High Performance 5. Portable software (small and light weight) 6. Complete automation and batch processing.

# **System Requirements:**

Processor: Intel Core 2 Quad Q8400 @ 3.0 GHz Memory: 4 GB RAM Graphics: NVIDIA GeForce 7600 GS 256 MB DirectX: Version 9.0c Hard Drive: 10 GB available space Network: Broadband Internet connection required for online gaming Recommended Specifications: Memory: 6 GB RAM Graphics: NVIDIA GeForce GTX 560 Ti 1 GB DirectX: Version 11.1 Hard

Related links:

<https://www.travelrr.com/wp-content/uploads/2022/06/pinerama.pdf>

<https://viajacomolocal.com/wp-content/uploads/2022/06/kallis.pdf>

<http://dragonsecho.com/?p=2067>

[https://www.soonaradio.com//upload/files/2022/06/mzt1JWrJrYKKfXUHttBl\\_06\\_8f4c70c05c8eb425d5c12e07ca4dad71\\_file.p](https://www.soonaradio.com//upload/files/2022/06/mzt1JWrJrYKKfXUHttBl_06_8f4c70c05c8eb425d5c12e07ca4dad71_file.pdf) [df](https://www.soonaradio.com//upload/files/2022/06/mzt1JWrJrYKKfXUHttBl_06_8f4c70c05c8eb425d5c12e07ca4dad71_file.pdf)

[https://greatriverfamilypromise.org/wp-content/uploads/Bible\\_Books\\_Memory\\_Helper.pdf](https://greatriverfamilypromise.org/wp-content/uploads/Bible_Books_Memory_Helper.pdf)

[https://tchatche.ci/upload/files/2022/06/7zzgaIxEpT7JiUi9iP5a\\_06\\_1cc32721214158e8d5811a4159c3b103\\_file.pdf](https://tchatche.ci/upload/files/2022/06/7zzgaIxEpT7JiUi9iP5a_06_1cc32721214158e8d5811a4159c3b103_file.pdf) <https://rosehillwellness.com/wp-content/uploads/2022/06/janwhit.pdf>

[https://social.urgclub.com/upload/files/2022/06/4d38297kFHyv7rMTllxE\\_06\\_8f4c70c05c8eb425d5c12e07ca4dad71\\_file.pdf](https://social.urgclub.com/upload/files/2022/06/4d38297kFHyv7rMTllxE_06_8f4c70c05c8eb425d5c12e07ca4dad71_file.pdf) <https://sokhanedoost.com/urlmaker-crack-license-code-keygen-for-windows-latest/>

[https://footpderquedefa.wixsite.com/waicalfiltbo::waicalfiltbo:UpS3wRBIMl:footpderquedefa@yahoo.com/post/mime-indexer](https://footpderquedefa.wixsite.com/waicalfiltbo::waicalfiltbo:UpS3wRBIMl:footpderquedefa@yahoo.com/post/mime-indexer-for-google-desktop-incl-product-key-latest-2022)[for-google-desktop-incl-product-key-latest-2022](https://footpderquedefa.wixsite.com/waicalfiltbo::waicalfiltbo:UpS3wRBIMl:footpderquedefa@yahoo.com/post/mime-indexer-for-google-desktop-incl-product-key-latest-2022)